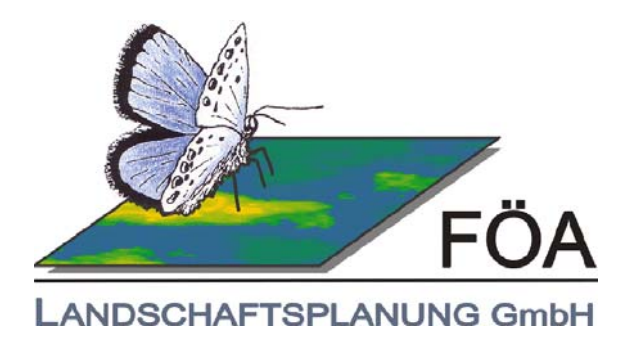

# **Habitatmodellierung für die Haselmaus 2014**

# **BAB A1**

# **AS Adenau – AS Lommersdorf AS Kelberg – AS Adenau**

i.A. LBM Trier Landesbetrieb Mobilität Trier und Straßen NRW

30.12.2014

FÖA Landschaftsplanung GmbH Auf der Redoute 12 • D-54296 Trier • Tel. 0651 / 91048-0 • Fax 0651 / 91048-50 • Email info@foea.de

> **Anlage zum** Planfeststellungsbeschluss gemäß Kapitel A Nr. XIV

## **Habitatmodellierung für die Haselmaus 2014 BAB A1 AS Adenau – ASLommersdorf , AS Kelberg – AS Adenau**

Auftraggeber: **Landesbetrieb Mobilität Trier**  Dasbachstraße 15 C 54292 Trier

> **Landesbetrieb Straßenbau NRW**  Regionalniederlassung Ville-Eifel Jülicher Ring 101-103 53879 Euskirchen

Auftragnehmer: FÖA Landschaftsplanung GmbH Auf der Redoute 12 54296 Trier

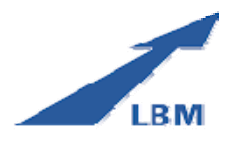

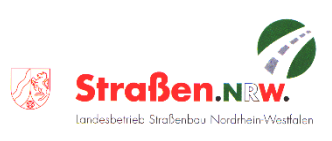

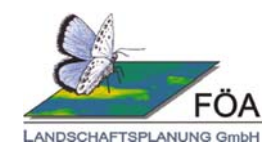

Bearbeitung: Dipl.-Ing. Diana Flatow Dipl.-Umweltwiss. Kerstin Servatius

> B.Sc. BioGeo-Analyse Katja Schmitgen B.Sc. BioGeo-Analyse Daria Staudt

Für die Richtigkeit:

(Dipl.-Ing. Dr. Jochen Lüttmann)

Dateiversion: P:\386 LBP A1\_2\386.13 Haselmaus 2014\Habitatmodell\Bericht\_Modellierung\_Haselmaus\_2016-03-01.docx

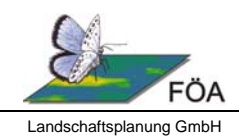

#### **Inhaltsverzeichnis**

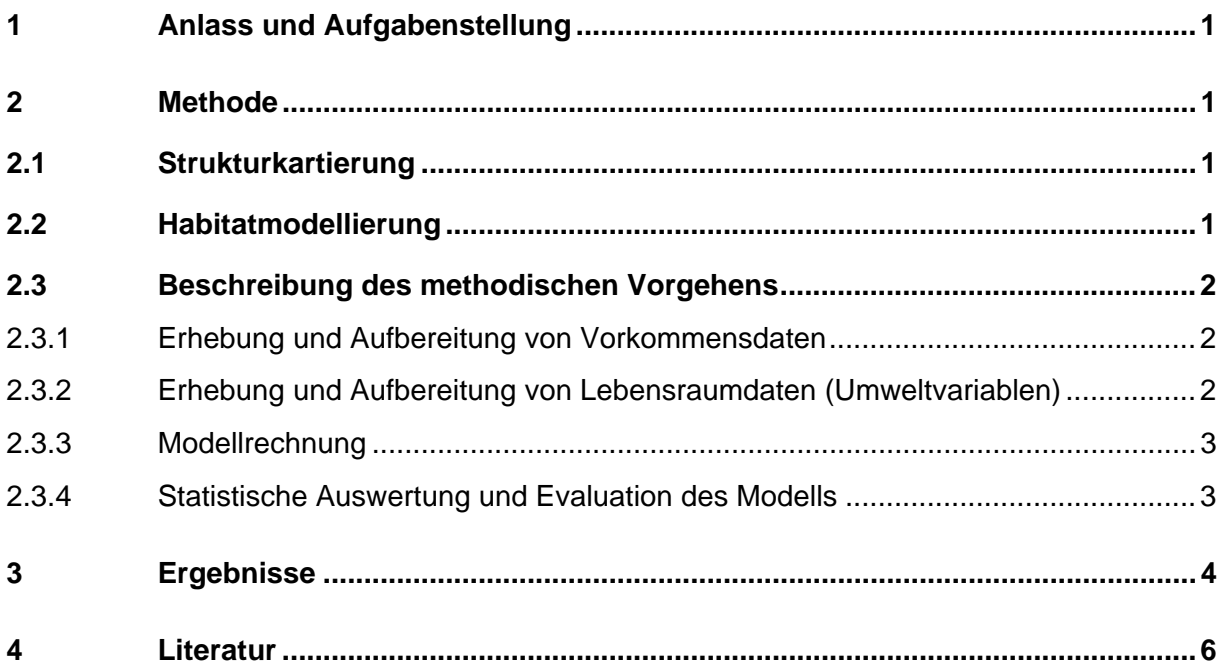

#### **Abbildungsverzeichnis**

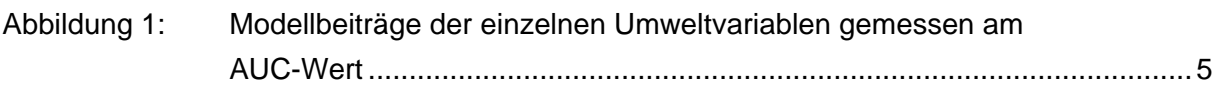

#### **Tabellenverzeichnis**

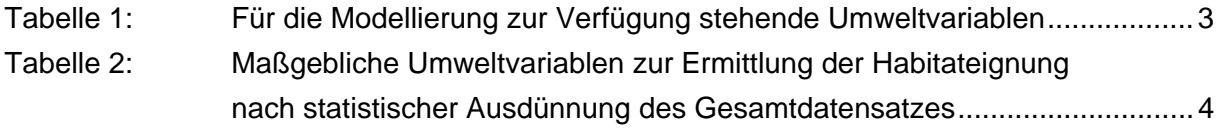

#### **Anlage**

Methodische Erläuterungen

#### **Kartenverzeichnis**

Karte 2: Habitatmodellierung für die Haselmaus

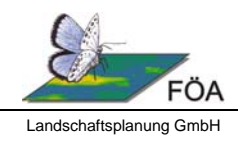

# **1 Anlass und Aufgabenstellung**

Auf Basis der in den Probeflächen der Kartierungen 2010, 2011 und 2014 gewonnen Nachweise und der systematischen Strukturkartierung im 250 m-Raum wurde ein Habitatmodell unter Berücksichtigung der bekannten Habitatansprüche der Art erstellt. Die Modellierung der potenziellen Lebensräume der Haselmaus erfolgte nach der Maximum-Entropie-Methode.

# **2 Methode**

Untersuchungsraum ist der 100m –Raum und die geplante Trasse BAB A1 AS Adenau – AS Lommersdorf , AS Kelberg - AS Adenau. Die modellierte Fläche beträgt 697 Hektar.

## **2.1 Strukturkartierung**

Entsprechend den bekannten Habitatansprüchen der Art wurden für jede Fläche nach Biotopkartierung folgende relevanten Umweltvariablen in % Anteilen in Aufnahmebögen aufgenommen:

- Deckungsgrad insgesamt
- Deckungsgrad Laubholz
- Deckungsgrad der Strauchschicht
- Anteil der fruktifizierenden Sträucher
- Anteil an Höhlenbäumen / Requisiten

Die Strukturkartierung erfolgte an folgenden Terminen: 20.05., 21.05., 27.05., 28.05., 03.06, 04.06., 05.06.2014.

Die Ergebnisse der Strukturkartierung wurden anschließend als Ergänzung der Biotoptypenkartierung in ArcGIS übertragen. Die Ergebnisse der Strukturkartierung liefern die Basis für einzelne Umweltvariablen der nachfolgenden Habitatmodellierung.

# **2.2 Habitatmodellierung**

Die Ermittlung der Habitateignung erfolgte durch Modellierung nach der Maximum-Entropie-Methode (MAXENT). Die Methode vergleicht die Ausprägung von Umweltvariablen an bekannten Nachweisstandorten und überträgt die Ergebnisse auf die verbleibende Fläche.

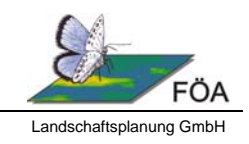

# **2.3 Beschreibung des methodischen Vorgehens**

Die Modellierung umfasst grundsätzlich die folgenden Arbeitsschritte:

- Erhebung und Aufbereitung von Vorkommensdaten (Sicht- und Nestnachweise)
- Erhebung und Aufbereitung von Lebensraumdaten (Umweltvariablen)
- Modellrechnung

 $\overline{a}$ 

1

Statistische Auswertung und Evaluation des Modells

Die Auswertung für die Planungsebene umfasst die folgenden weitergehenden Arbeitsschritte:

- Schwellenwertbildung / Klassenbildung bezüglich der Ergebnisdarstellung
- Ableitung von Eignungsflächen

Detaillierte Informationen und Erläuterungen zum methodischen Vorgehen befinden sich in der Anlage.

#### **2.3.1 Erhebung und Aufbereitung von Vorkommensdaten**

Aus den Kartierungen zur Haselmaus 2010, 2011 und 2014 ergibt sich insgesamt ein Datenpool von 54 Nachweisen. Zur statistischen Absicherung des Modells wurden die Nachweise ausgedünnt. Während der Gesamtdatensatz als geklumpt eingestuft werden muss, liegen die Nachweise des ausgedünnten Datensatzes, bestehend aus 30 Nachweisen, im Bereich der zufälligen Verteilung.

#### **2.3.2 Erhebung und Aufbereitung von Lebensraumdaten (Umweltvariablen)**

Die Umweltvariablen wurden hauptsächlich aus der Biotopkartierung und der ergänzenden Strukturkartierung gewonnen. Zur Auswahl der Parameter der Strukturkartierung siehe Kap. 2.1. Ergänzend wurde das ATKIS DLM 250 (© GeoBasis-DE / BKG 20131) zur Ermittlung der zusammenhängenden unzerschnittenen Waldfläche genutzt.

Tabelle 1 gibt einen Überblick über die zur Modellierung erzeugten Umweltvariablen.

http://www.geodatenzentrum.de/geodaten/gdz\_rahmen.gdz\_div?gdz\_spr=deu&gdz\_akt\_zeile=5&gdz\_anz\_zeile=1 &gdz\_unt\_zeile=1&gdz\_user\_id=0.

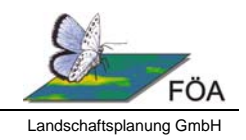

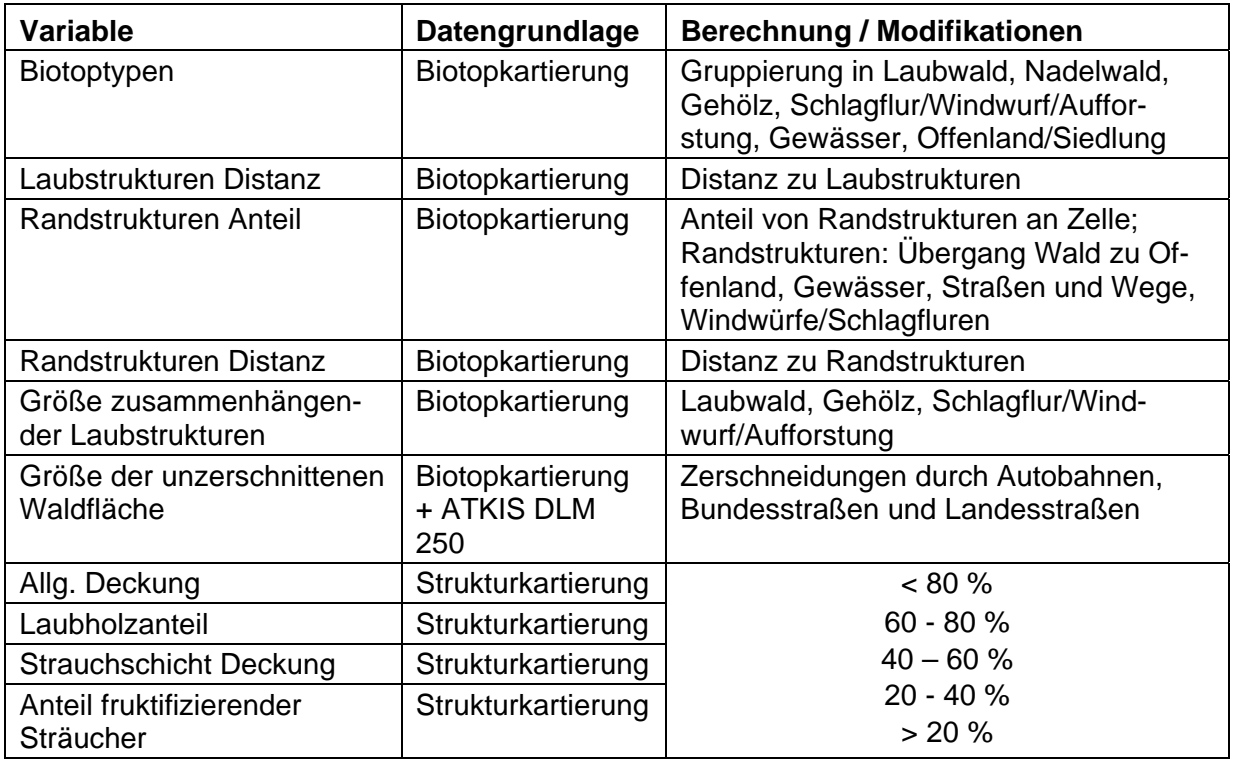

#### **Tabelle 1: Für die Modellierung zur Verfügung stehende Umweltvariablen**

#### **2.3.3 Modellrechnung**

Mit den in Tabelle 1 angegebenen Parametern wurde ein Basismodell erzeugt. Die Beiträge der einzelnen Umweltvariablen wurden statistisch analysiert und schrittweise solche Variablen verworfen, die einen Hinweis darauf gaben, dass die Modellierung ohne die Variable bessere Ergebnisse erzielen könnte. Das Softwarepaket MAXENT analysiert dazu den Beitrag / die Vorhersagekraft jeder Variable wenn diese alleine zur Modellierung genutzt werden würde und wenn nur diese Variable von der Modellierung ausgeschlossen werden würde. Die Vorgehensweise wurde so lange durchgeführt, bis nur noch Variablen mit relevanter Informationskraft übrig blieben.

#### **2.3.4 Statistische Auswertung und Evaluation des Modells**

Die Qualität der berechneten Modelle wurde anhand der Klassifikation der Vorhersagekraft aufgrund des berechneten AUC-Werts (Area under the receiver operation characteristic curve, nach SWETS 1988) gemessen. Der AUC-Wert variiert zwischen 0,5 (zufällige Vorhersage) und 1 (sehr gute Vorhersagekraft). Modelle mit einem AUC > 0,7 gelten als annehmbar, exzellente Modelle erreichen Werte > 0,9 (PETERSON et al. 2011, 172).

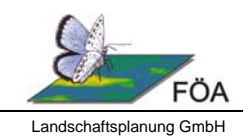

Die Vorhersagekraft des vorliegenden Quartiereignungsmodells gemessen am AUC-Wert liegt bei 0,861 (vgl. Abbildung 1**Fehler! Verweisquelle konnte nicht gefunden werden.**) und ist damit als sehr gut zu bewerten.

# **3 Ergebnisse**

Die für die Ermittlung der Habitateigung maßgeblichen Variablen und deren Beitrag zum Modell zeigen Tabelle 2 und Abbildung 1.

#### **Tabelle 2: Maßgebliche Umweltvariablen zur Ermittlung der Habitateignung nach statistischer Ausdünnung des Gesamtdatensatzes**

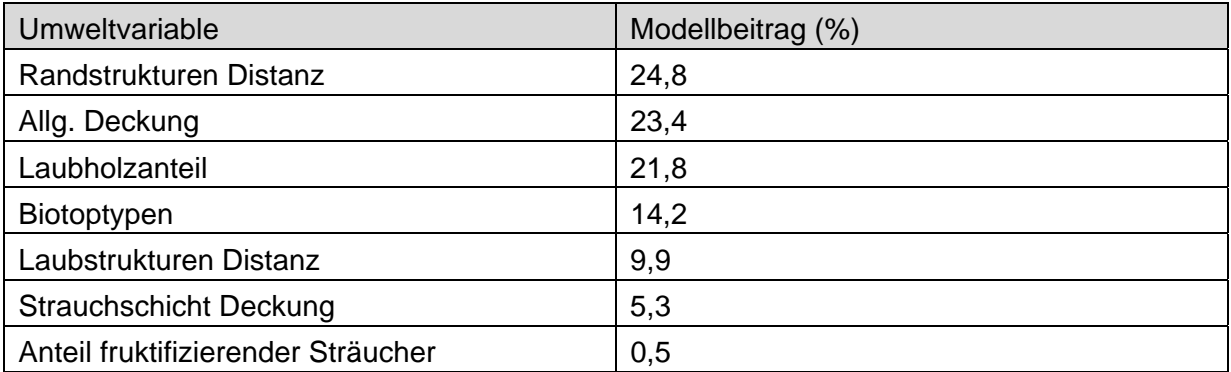

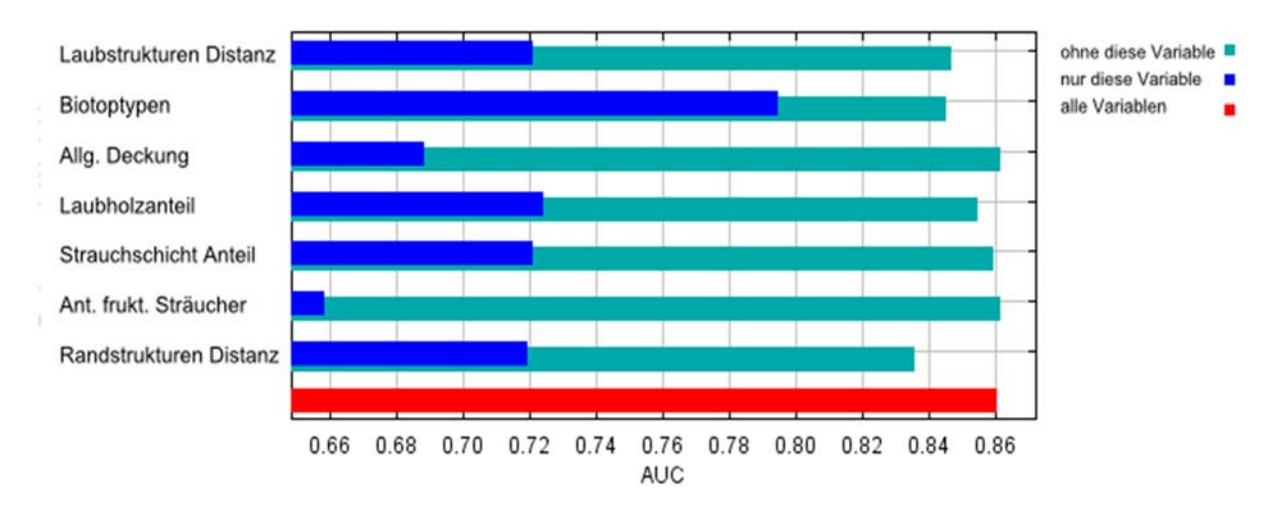

Roter Balken: AUC-Wert wenn alle Variablen in Modell einfließen, blauer Balken: AUC-Wert wenn nur diese Variable in das Modell einfließt; grüner Balken: Zu-/Abnahme des roten Balkens wenn diese Variable weggelassen wird.

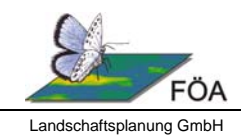

#### **Abbildung 1: Modellbeiträge der einzelnen Umweltvariablen gemessen am AUC-Wert**

Wie Tabelle 2 zeigt, sind die drei wichtigsten Faktoren zur Bewertung der Habitateignung die Distanz zu Randstrukturen (Übergänge Wald/Offenland, Wegränder, Gewässersäume etc.), die allgemeine Deckung und der Anteil an Laubholz. Die Ableitung der Habitateignung ist in Karte 1 dargestellt. Die Habitateignung ist in Laubwaldstrukturen wesentlich höher als in Nadelholzbeständen und nimmt mit der Entfernung zu Randstrukturen stetig ab. Die Modellierung ergibt, dass in Laubholzbeständen eine Habitateignung bis in eine Entfernung von 80-90 m von Randstrukturen vorliegt. In Nadelholzbeständen kann eine Habitateignung nur bis in eine Entfernung von 20-25 m angenommen werden.

Es ergeben sich folgende, als für die Haselmaus geeignet einzustufende Flächendimensionen, für den Untersuchungsraum (vgl. Karte 1):

Abschnitt Adenau -Lommerdorf : 121,56 ha Abschnitt Kelberg - Adenau: 197,24 ha

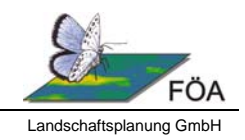

## **4 Literatur**

- Elith, J., Phillips, S.J., Hastie, T., Dudik, M., Chee, Y.E., Yates, C.J. (2011): A statistical explanation of MAXENT for ecologists. Diversity and Distributions, (Diversity Distrib.) 17, 43 – 57.
- Fourcade, Y., Engler, J.O., Rödder, D., Secondi, J. (2014): Mapping Species Distributions with MAXENT Using a Geographiccally Biased Sample of Presence Data: A Performance Assessment of Methods for Correcting Sampling Bias. PLoS ONE 9(5): e97122.
- Kramer-Schadt, S.; Niedballa, J.; Pilgrim, J.D.; Schröder, B.; Lindenborn, J.; Reinfelder, V.; Stillfried, M.; Heckmann, I.; Scharf, A.K.; Augeri, D.M.; Cheyne, S.M.; Hearn, A.J.; Ross, J.; Macdonald, D.W.; Mathai, J.; Eaton, J.; Marshall, A.J.; Semiadi, G.; Rustam, R.; Bernhard, H.; Alfred, R.; Samejima, H.; Duckworth, J.W.; Breitenmoser-Wuersten, C.; Belanz, J.L.; Hofer, H.; Wilting, A. (2013): The importance of correcting for sampling bias in MAXENT species distribution models. Diversity and Distributions 19, 1366 – 1379.
- Merow, C.; Smith, M. J.; Silander, J. A. (2013): A practical guide to MAXENT for modeling species' distributions: what it does, and why inputs and settings matter. Ecography 36:1058  $-1069.$
- Peterson, A., J. Soberón, R. Pearson, R. Anderson, E. Martinéz-Meyer, M. Nakamura, M. Araújo (2011): Ecological Niches and Neographic Distributions. Princeton University Press, Princeton, NJ, 314 S.
- Phillips, S.J., Dudik, M., Schapire, R.E. (2004): A Maximum Entropy Approach to Species Distribution Modeling. Proceedings of the Twenty-First International Conference on Machine Learnings, 655 – 622.
- Phillips, S. J.; Anderson, R. P.,Schapire, R. E. (2006): Maximum entropy modeling of species geographic distributions. Ecological Modelling 190. 231-259.
- Roscioni, F.; Rebelo, H.; Russo, D.; Carranza, M.; Di Febbraro, M.; Loy, A. (2014): A modelling approach to infer the effects of wind farms on landscape connectivity for bats. Landscape Ecology (2014) 29: 891-903.
- Swets, J.A. (1988): Measuring the accuracy of diagnostic systems. Science 240. 1285-1293.

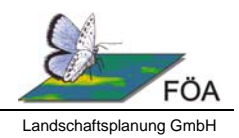

# **Anlage**

# **Methodische Erläuterungen**

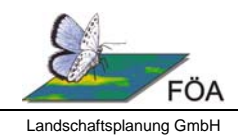

# **Habitatmodellierung**

Die Ermittlung der Habitateignung erfolgte durch Modellierung nach der Maximum-Entropie-Methode (MAXENT). Das Prinzip der maximalen Entropie2 stammt aus der Informationstheorie und ermittelt basierend auf bekannten Vorkommens-Daten die Ausprägungen von Umweltvariablen am Fundort und fügt nur solche Informationen in den Modellierungsprozess ein, die die Entropie erhöhen. Dieses Maschinenlernverfahren führt zu einer räumlichen Verteilung der Bereiche mit der größten Entropie die mit den Ausprägungen an den Fundorten vereinbar sind. Als Ergebnis entsteht eine Karte der abgestuften Habitateignung. Detaillierte Informationen zur Methode können PHILLIPS et al. (2004), ELITH et al. (2011) und MEROW et al. (2013) entnommen werden.

# **Auswahlgründe für die Maximum Entropie Methode**

Die bekannten Ansätze zur Modellierung der Habitateignung von Arten lassen sich in 2 Gruppen einteilen. Die erste Gruppe verwendet sowohl Vorkommensdaten als auch Absenz-Informationen (presence-absence) zur Modellierung der geeigneten Lebensräume, während die zweite Gruppe ausschließlich Vorkommensdaten (presence-only) verwendet. Für die hier vorliegende Ermittlung der Habiateignung der Haselmaus wurde ein Verfahren der presence-only Modellierung gewählt. Zwar liegen aus der Kartierung auch Absenz-Informationen vor, jedoch entspricht das Untersuchungsdesign und die Auswahl der Untersuchungsstandorte nicht den Anforderungen einer strukturierten Absenzkartierung.

Das presence-only-Verfahren, das in der Literatur in den vergangenen Jahren am häufigsten und erfolgreichsten eingesetzt wurde, ist die Modellierung nach der Maximum-Entropie-Methode mit dem Softwarepaket MAXENT3 (Version 3.3.3k). Die Methode gilt als robust im Hinblick auf geringe Datenmengen bezügl. Vorkommen.

3 http://www.cs.princeton.edu/~schapire/maxent/.

<sup>2</sup> Entropie ist ein Maß für den mittleren Informationsgehalt pro Zeichen einer Quelle, die ein System oder eine Informationsfolge darstellt. In der Informationstheorie spricht man bei Information ebenso von einem Maß für beseitigte Unsicherheit. Je mehr Zeichen im Allgemeinen von einer Quelle empfangen werden, desto mehr Informationen erhält man und gleichzeitig sinkt die Unsicherheit über das, was hätte gesendet werden können. (http://de.wikipedia.org/wiki/Entropie\_%28Informationstheorie%29).

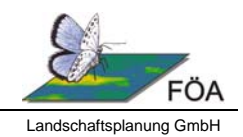

## **Vorkommensdaten**

Aus den Kartierungen 2010, 2011 und 2014 ergibt sich insgesamt ein Datenpool von 54 Nachweisen. "Geklumpte" Nachweisdaten (räumliche Autokorrelationen), wie sie bedingt durch das Untersuchungsdesign häufig auftreten, müssen als Pseudo-Replikate betrachtet werden. Der Informationsgehalt eines Nachweises wird durch einen weiteren Nachweis in direkter Nachbarschaft nicht erhöht, sondern würde zur Überbewertung der Ausprägungen von Umweltvariablen an diesem Standort führen (ELITH et al. 2011, ROSCIONI et al. 2014).

Um daraus resultierende negative Effekte auf die Modellergebnisse zu vermeiden wurden die Vorkommensdaten ausgedünnt. Grundlage für die Reduzierung der Eingangsdaten waren die Flächenabgrenzungen der Strukturkartierung bzw. der Biotopkartierung. In jeder Fläche wurde nur ein Nachweis berücksichtigt, die Auswahl erfolgte zufällig. Die räumliche Autokorrelation wurde anhand der Average Nearest Neighbour-Methode statistisch ermittelt (ROSCIONI et al. 2014). Während der Gesamtdatensatz als geklumpt eingestuft werden muss, liegen die Nachweise des ausgedünnten Datensatzes, bestehend aus 30 Nachweisen, im Bereich der zufälligen Verteilung.

Zur weiteren Optimierung des Modellergebnisses wurde die Untersuchungsintensität der zu modellierenden Fläche als "Bias-file" in die Modellierung eingespeist (siehe auch Kap. 2.3.3).

### **Umweltvariablen**

Die Modellierung mit MAXENT erfordert, dass alle relevanten Umweltvariablen flächendeckend in Form von Rasterdateien mit der gleichen Auflösung und gleicher räumlichen Ausdehnung in Form von asc-Dateien bereitgestellt werden. Die Aufbereitung der Grundlagen in Form von Vektordaten erfolgte mit ArcGIS 10.1, die eigentliche Berechnung und Erstellung der Rasterdateien mit GRASS GIS 6.4.

Als Auflösung wurde eine Rasterzellengröße von 5m gewählt, um die detaillierten Flächenabgrenzungen wie sie z.B. durch die Biotopkartierung vorliegen und den kleinen Aktionsraum der Haselmaus von ca. 100 m bestmöglich abbilden zu können.

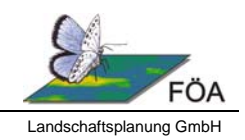

# **Modellrechnung**

Bezüglich der generellen Handhabung der Modellrechnung mittels MAXENT wird auf die Beschreibungen bei PHILLIPS et al. (2006), ELITH et al. (2011) und MEROW et al. (2013) verwiesen. Wenn nicht abweichend angeben, wurden die Standardeinstellungen des Softwarepakets verwendet. Die Maximale Anzahl der Iterationen (Wiederholung des Algorithmus zur Optimierung des Modells) wurde von 500 auf 1000 erhöht.

Für die Modellierung wurde eine 5-fache Kreuzvalidierung angewendet, bei der die Vorkommensdaten in 5 Teildatensätze aufgeteilt werden und jeweils ein anderer Teildatensatz zur Evaluation des mit den verbleibenden Teildatensätzen erstellten Modells eingesetzt wird. Anschließend erfolgt eine Mittelung der 5 Einzelmodelle.

Negative Effekte, die durch die unterschiedliche Dichte von Vorkommensdaten bedingt durch unterschiedliche Untersuchungsintensität in den einzelnen Regionen der zu modellierenden Fläche auftreten können (vgl. KRAMER-SCHADT et al. 2013), wurden durch die Implementation eines sog. Bias-Files aufgefangen. Dabei wird die Untersuchungsintensität von Regionen abgebildet um zu vermeiden, dass Ausprägungen von Umweltparametern in Regionen mit hoher Nachweisdichte überbewertet werden (MEROW et al. 2013). Weitere Angaben zur Handhabung der Vorkommensdaten im Modell s. in Kap. 2.3.1.

Die Qualität der berechneten Modelle wurde anhand der Klassifikation der Vorhersagekraft aufgrund des berechneten AUC-Werts (Area under the receiver operation characteristic curve, nach SWETS 1988) gemessen. Der AUC-Wert definiert die Fehlerrate des Algorithmus und variiert zwischen 0,5 (zufällige Vorhersage) und 1 (sehr gute Vorhersagekraft). Modelle mit einem AUC > 0,7 gelten als annehmbar, exzellente Modelle erreichen Werte > 0,9 (PETERSON et al. 2011, 172).

Der AUC-Wert ist der am häufigsten in der Literatur verwendete Parameter zur Bewertung von Modellergebnissen. Die Anwendung dieses Gütekriteriums ist jedoch nicht unstrittig und besonders bei Vergleichen von Habitateignungsmodellen unterschiedlicher Arten und/oder räumlicher Ausdehnung stetig kritisiert worden. Für die Zwecke der vorliegenden Arbeit, in der nur eine einzige Spezies in einem definierten Raum modelliert werden soll, gilt der Parameter - auch in Ermangelung geeigneter Alternativen - aber als anwendbar (FOURCADE et al. 2014, MEROW et al. 2013, 1067).

Mit den in Tabelle 1: Für die Modellierung zur Verfügung stehende Umweltvariablen angegebenen Parametern wurde ein Basismodell erzeugt. Die Beiträge der einzelnen Umweltvariablen wurden statistisch analysiert und schrittweise solche Variablen verworfen, die einen Hinweis darauf gaben, dass die Modellierung ohne die Variable bessere Ergebnisse erzielen könnte.

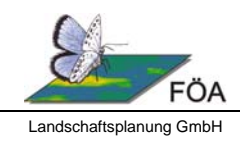

Das Softwarepaket MAXENT analysiert dazu den Beitrag / die Vorhersagekraft jeder Variable wenn diese alleine zur Modellierung genutzt werden würde und wenn nur diese Variable von der Modellierung ausgeschlossen werden würde. Die Vorgehensweise wurde so lange durchgeführt, bis nur noch Variablen mit relevanter Informationskraft übrig blieben.

# **Validierung des Modellergebnisses**

Das Ergebnis zeigt die Habitateignung auf einer Skala zwischen 0 und 1. Je näher der Habitateignungswert einer Zelle an 1 heranreicht, desto höher ist die Eignung der vorherrschenden Strukturen für die Haselmaus. Zur Abgrenzung der Gesamtfläche der geeigneten Habitate wird der Vorhersagewert verwendet bei dem 90 % der bekannten Nachweise (Gesamtdatensatz vor Ausdünnung) innerhalb der Vorhersagefläche liegen. Begründet ist dies durch das Untersuchungsdesign. Die Ausbringung von Kästen erfolgt häufig im Bereich von Randstrukturen wie z.B. Übergängen zwischen Wald und Offenland. Die bei der Umwandlung der flächenscharfen Abgrenzungen aus der Strukturkartierung in ein quadratisches Raster entstehende Generalisierung kann bewirken, dass Nachweisstandorte in Raster fallen die mehrheitlich ungeeignete Strukturen aufweisen. Bei Anwendung der 90%-Schwelle ("10 percentile training presence" = 0,126) können solche Artefakte weitgehend ausgeschlossen werden.